# **Table of Contents**

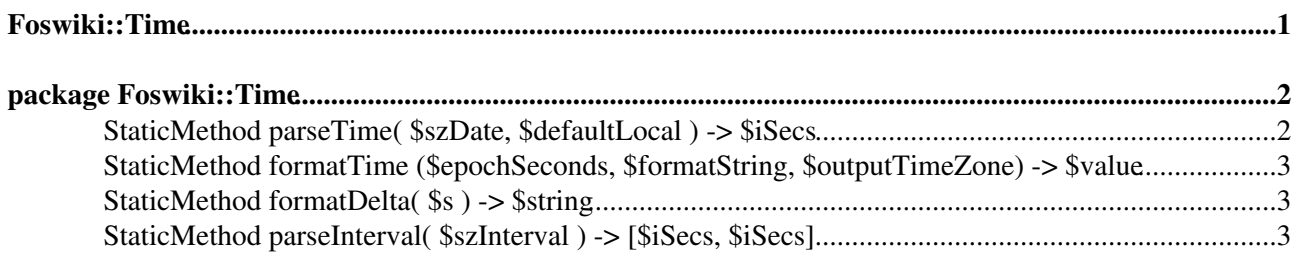

## <span id="page-1-0"></span>**Foswiki::Time**

# <span id="page-2-0"></span>**package Foswiki::Time**

Time handling functions.

API version \$Date: 2010-01-08 04:06:12 +0100 (Fri, 08 Jan 2010) \$ (revision \$Rev: 6075 (2010-01-17) \$)

**Since** *date* indicates where functions or parameters have been added since the baseline of the API (TWiki release 4.2.3). The *date* indicates the earliest date of a Foswiki release that will support that function or parameter.

**Deprecated** *date* indicates where a function or parameters has been [deprecated](http://en.wikipedia.org/wiki/Deprecation). Deprecated functions will still work, though they should *not* be called in new plugins and should be replaced in older plugins as soon as possible. Deprecated parameters are simply ignored in Foswiki releases after *date*.

**Until** *date* indicates where a function or parameter has been removed. The *date* indicates the latest date at which Foswiki releases still supported the function or parameter.

### <span id="page-2-1"></span>**[StaticMethod](https://wiki.iac.ethz.ch/System/StaticMethod) parseTime( \$szDate, \$defaultLocal ) -> \$iSecs**

Convert string date/time string to seconds since epoch (1970-01-01T00:00:00Z).

• \$sDate - date/time string

Handles the following formats:

Default Foswiki format

- 31 Dec 2001 23:59
- 31-Dec-2001 23:59

Foswiki format without time (defaults to 00:00)

- 31 Dec 2001
- 31-Dec-2001

Date separated by '/', '.' or '-', time with '.' or ':' Date and time separated by '', '.' and/or '-'

• 2001/12/31 23:59:59 • 2001.12.31.23.59.59  $• 2001/12/3123:59$  $• 2001.12.31.23.59$ • 2001-12-31 23:59 • 2001-12-31 - 23:59 • 2009-1-12 • 2009-1 • 2009

ISO format

- 2001-12-31T23:59:59
- 2001-12-31T

ISO dates may have a timezone specifier, either Z or a signed difference in hh:mm format. For example:

 $\bullet$  2001-12-31T23:59:59+01:00

• 2001-12-31T23:59Z

The default timezone is Z, unless \$defaultLocal is true in which case the local timezone will be assumed.

If the date format was not recognised, will return 0.

### <span id="page-3-0"></span>**[StaticMethod](https://wiki.iac.ethz.ch/System/StaticMethod) formatTime (\$epochSeconds, \$formatString, \$outputTimeZone) -> \$value**

- \$epochSeconds epochSecs GMT
- \$formatString twiki time date format, default \$day \$month \$year \$hour:\$min
- \$outputTimeZone timezone to display, gmtime or servertime, default is whatever is set in \$Foswiki::cfg{DisplayTimeValues}

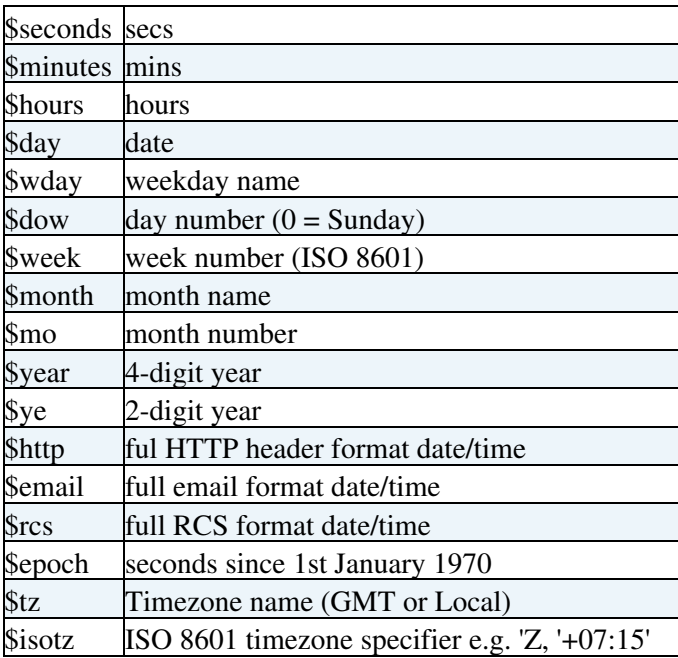

\$formatString supports:

## <span id="page-3-1"></span>**[StaticMethod](https://wiki.iac.ethz.ch/System/StaticMethod) formatDelta( \$s ) -> \$string**

Format a time in seconds as a string. For example, "1 day, 3 hours, 2 minutes, 6 seconds"

### <span id="page-3-2"></span>**[StaticMethod](https://wiki.iac.ethz.ch/System/StaticMethod) parseInterval( \$szInterval ) -> [\$iSecs, \$iSecs]**

Convert string representing a time interval to a pair of integers representing the amount of seconds since epoch for the start and end extremes of the time interval.

• \$szInterval - time interval string

in yacc syntax, grammar and actions:

```
interval ::= date \{ $, start = fillStart($1); $$.end = fillEnd($1); }<br>| date '/' date \{ $, start = fillStart($1); $$.end = fillEnd($3); }
                          \{ $$.start = fillStart($1); $$.end = fillEnd($3); }
| date \frac{1}{2} and \frac{1}{2} is the contract of \frac{1}{2} in the contract of \frac{1}{2} is \frac{1}{2}. | | date '/' 'P' duration { $$.start = fillStart($1); $$.end = fillStart($1)+$4; }
```
;

an interval may be followed by a timezone specification string (this is not supported yet).

duration has the form (regular expression):

P(<number><nameOfDuration>)+

nameOfDuration may be one of:

• y(year), m(month), w(week), d(day), h(hour), M(minute), S(second)

date follows ISO8601 and must include hyphens. (any amount of trailing elements may be omitted and will be filled in differently on the differents ends of the interval as to include the longest possible interval):

- 2001-01-01T00:00:00
- $2001 12 31T23:59:59$

timezone is optional. Default is local time.

If the format is not recognised, will return empty interval [0,0].

[Edit](https://wiki.iac.ethz.ch/bin/edit/System/PerlDoc?t=1714822909;nowysiwyg=1) | [Attach](https://wiki.iac.ethz.ch/bin/attach/System/PerlDoc) | Print version | [History](https://wiki.iac.ethz.ch/bin/rdiff/System/PerlDoc?type=history): %REVISIONS% | [Backlinks](https://wiki.iac.ethz.ch/bin/oops/System/PerlDoc?template=backlinksweb) | Raw View | [More topic actions](https://wiki.iac.ethz.ch/bin/oops/System/PerlDoc?template=oopsmore¶m1=%MAXREV%¶m2=%CURRREV%) Topic revision: r1 - 12 Sep 2009 - 04:10:27 - [ProjectContributor](https://wiki.iac.ethz.ch/Main/ProjectContributor)

- $\bullet$  [System](https://wiki.iac.ethz.ch/System/WebHome)
- [Log In](https://wiki.iac.ethz.ch/bin/logon/System/PerlDoc)
- **Toolbox**
- $\bullet$  [Users](https://wiki.iac.ethz.ch/Main/WikiUsers)
- $\bullet$   $\blacksquare$  [Groups](https://wiki.iac.ethz.ch/Main/WikiGroups)
- $\bullet$   $\blacksquare$  [Index](https://wiki.iac.ethz.ch/System/WebTopicList)
- $\bullet$   $\alpha$  [Search](https://wiki.iac.ethz.ch/System/WebSearch)
- $\bullet$   $\blacksquare$  [Changes](https://wiki.iac.ethz.ch/System/WebChanges)
- $\bullet$  [Notifications](https://wiki.iac.ethz.ch/System/WebNotify)
- **D** [RSS Feed](https://wiki.iac.ethz.ch/System/WebRss)
- $\trianglelefteq$  [Statistics](https://wiki.iac.ethz.ch/System/WebStatistics)
- $\bullet$  [Preferences](https://wiki.iac.ethz.ch/System/WebPreferences)

#### • **User Reference**

- [BeginnersStartHere](https://wiki.iac.ethz.ch/System/BeginnersStartHere)
- [TextFormattingRules](https://wiki.iac.ethz.ch/System/TextFormattingRules)
- [Macros](https://wiki.iac.ethz.ch/System/Macros)
- [FormattedSearch](https://wiki.iac.ethz.ch/System/FormattedSearch)
- [QuerySearch](https://wiki.iac.ethz.ch/System/QuerySearch)
- [DocumentGraphics](https://wiki.iac.ethz.ch/System/DocumentGraphics)
- [SkinBrowser](https://wiki.iac.ethz.ch/System/SkinBrowser)
- [InstalledPlugins](https://wiki.iac.ethz.ch/System/InstalledPlugins)

#### • **Admin Maintenance**

- [Reference Manual](https://wiki.iac.ethz.ch/System/ReferenceManual)
- [AdminToolsCategory](https://wiki.iac.ethz.ch/System/AdminToolsCategory)
- [InterWikis](https://wiki.iac.ethz.ch/System/InterWikis)
- [ManagingWebs](https://wiki.iac.ethz.ch/System/ManagingWebs)
- [SiteTools](https://wiki.iac.ethz.ch/System/SiteTools)
- [DefaultPreferences](https://wiki.iac.ethz.ch/System/DefaultPreferences)
- [WebPreferences](https://wiki.iac.ethz.ch/System/WebPreferences)

#### • **Categories**

- [Admin Documentation](https://wiki.iac.ethz.ch/System/AdminDocumentationCategory)
- [Admin Tools](https://wiki.iac.ethz.ch/System/AdminToolsCategory)
- [Developer Doc](https://wiki.iac.ethz.ch/System/DeveloperDocumentationCategory)
- [User Documentation](https://wiki.iac.ethz.ch/System/UserDocumentationCategory)
- [User Tools](https://wiki.iac.ethz.ch/System/UserToolsCategory)

### • **Webs**

- [Public](https://wiki.iac.ethz.ch/Public/WebHome)
- $\bullet$  [System](https://wiki.iac.ethz.ch/System/WebHome)

•

•

**EV FOSWIKI** Copyright © by the contributing authors. All material on this site is the property of the contributing authors.

Ideas, requests, problems regarding Wiki? [Send feedback](mailto:urs.beyerle@env.ethz.ch?subject=Wiki %20Feedback%20on%20System.PerlDoc)